#### *12. FACTORIZACIÓN ALGEBRAICA DE POLINOMIOS*

#### **12.1 Expresiones algebraicas**

#### **1.1 Expresión algebraica.**

 En matemáticas una expresión algebraica es un conjunto de letras y números, ligados por los signos de adición, sustracción, multiplicación, división, potenciación y radicación. Son expresiones algebraicas:

$$
5x^2y
$$
;  $-2a^3b^5$ ;  $3x^2 - 6xy + 2y^2$ ;  $\frac{7xy + 4z}{2a^3 - 7c^2}$ 

#### **1.2 Clasificación de las expresiones algebraicas.**

Las expresiones algebraicas se clasifican en racionales e irracionales.

*Expresión algebraica racional* es aquella en que las letras están sometidas únicamente a las operaciones de adición, sustracción, multiplicación, división y potenciación. Son expresiones algebraicas racionales:

$$
3x - 5y^3 + \frac{2}{x} - y; \ 2x^3 + 7xy^2 + 6y^2; \ \sqrt[3]{7}x - 5y^2
$$

*Expresión algebraica irracional* es aquella en que las letras, además de estar sometidas a las operaciones de adición, sustracción, multiplicación, división y potenciación, se halla sometida también a la operación de radicación. Puede decirse que es la expresión que tiene una o varias letras bajo signo radical. Son expresiones algebraicas irracionales:

$$
\sqrt[3]{7x} + 5y^2; \ 5x + 7y + 2\sqrt{x}; \ x^2 + 3x - \frac{1}{\sqrt{y}}
$$

A su vez, las expresiones racionales, se clasifican en enteras y fraccionarias.

*Expresión algebraica entera* es aquella en que las letras están sometidas únicamente a las operaciones de adición, sustracción, multiplicación y potenciación. También podemos decir que es la expresión en la que no figura ninguna letra en el denominador. Son expresiones algebraicas enteras:

$$
x^2 - 6x + 1; \ x^2 + 5xy + 3y^2; \ \frac{5x - 3y}{7}
$$

*Expresión algebraica fraccionaria* es aquella en que las letras, además de estar sometidas a las operaciones de adición, sustracción, multiplicación y potenciación, también están sometidas a la operación de división. También podemos decir que es la expresión que tiene una o varias letras como denominador de fracciones. Son expresiones algebraicas fraccionarias:

$$
x^{5}-y^{3}+\frac{x}{y}; \quad \frac{2x^{3}y^{5}+x-1}{x^{2}+y^{2}}; \quad \frac{(r^{2}-1)(s^{2}+1)}{r\cdot s}=rs+\frac{r}{s}-\frac{s}{r}-\frac{1}{rs}
$$

La clasificación de las expresiones algebraicas puede hacerse también respecto de una letra o letras determinadas, diciéndose entonces que es racional o irracional, entera o fraccionaria respecto de esa letra o letras. Por ejemplo:

 $x^2\sqrt{y}$  – 3xy +  $\frac{x}{x}$ *y*  $-3xy + -$ es irracional, pero considerada respecto a x es racional y entera.

### **1.3 Monomios.**

 Se llama expresión monomia o simplemente monomio, a una expresión algebraica en la que las letras y los números que la forman están ligados únicamente por la operación de multiplicar. Por ejemplo son monomios:

 $5x^3y$ ;  $-8x^2yz$ ;  $7xy^2z^5$ 

#### **1.4 Características de un monomio.**

Se consideran características de un monomio:

*Coeficiente* es el número que va delante de la letra. Por ejemplo:

 $7x<sup>3</sup>$ , el coeficiente es el número 7.  $3x^2$ , 5y, z, los coeficientes son el 3, 5 y 1 para las letras x, y, z.

*Signo del monomio* es el de su coeficiente. Por ejemplo:

 $3x^5y^2$ ;  $-r^2 \cdot 5s^3$ , los signos son positivo y negativo, respectivamente.

*Grado del monomio* es la suma de los exponentes de los factores literales que contiene. Por ejemplo:

 $3x^2y^3z$ ;  $7t^4$ ;  $2s^3t \cdot u^5$  el grado de estos monomio es 6, 4 y 9, respectivamente.

*Grado de un monomio en relación con una letra* es el exponente a que está elevada dicha letra. Por ejemplo:

El grado del monomio  $11x^2y \cdot z^3$  en relación con *x*, es 2; en relación con *y*, es 1, y en relación con *z*, es 3. El grado del monomio es 6.

*Monomios semejantes* son aquéllos que están compuestos por los mismos factores literales, afectados por los mismos exponentes. Por ejemplo, son monomios semejantes:

 $5x^2z$  y  $-3x^2z$  son semejantes porque tienen un factor común que es  $x^2z$ .

*Monomios opuestos* son aquéllos que, siendo semejantes, tienen coeficientes iguales, pero de distinto signo. Por ejemplo, son monomios opuestos:

 $5a^3r^2s^5$  y  $-5a^3r^2s^5$  son monomios opuestos.

# **1.5 Polinomios.**

 Un polinomio es un monomio, o un multimonomio, en el que cada término es entero y racional con respecto a una letra. Podemos decir que un polinomio es la suma o resta algebraica de monomios. Por ejemplo, son polinomios:

 $x^3 + 7xy + 5y^2$ ;  $5x^3 - 7y + 5$ ;  $(x - 1)(x - 3x + 1)$ 

 Cada uno de los monomios que integra el polinomio, se llama término del polinomio. Según el número de monomios que contengan, se consideran:

*Binomio*, si contiene dos monomios. *Trinomio*, si contiene tres monomios. *Cuatrinomio*, si contiene cuatro monomios.

y, así sucesivamente.

### **1.6 Características de los polinomios.**

Se consideran características de un polinomio:

*Grado de un polinomio* es el correspondiente al término de mayor grado cuyo coeficiente sea distinto de cero. Por ejemplo

$$
2x^3y + 4xyz^4
$$

El grado de  $2x^3y$  es 4, y el de  $4xyz^4$  es 6; luego el polinomio tiene grado 6.

*Término independiente*. El término independiente de un polinomio es aquel que no contiene parte literal. Por ejemplo

 $x^2 - 5yz^3 + 7$ 

El término independiente es 7. El grado del término independiente es cero.

*Polinomios opuestos* son los que tienen los mismos términos, pero con coeficientes opuestos. Por ejemplo

 $3x^{2}y + 7xy - 5y^{3}y - 3x^{2}y - 7xy + 5y^{3}$ 

*Polinomios homogéneos* son aquéllos que tienen todos sus términos de igual grado. Por ejemplo

$$
xz^3 + 3x^2z^2 - 4x^3z + x^4
$$

Todos los monomios son de grado cuatro, luego es un polinomio homogéneo.

### **1.7 Polinomios ordenados.**

 Un polinomio se dice ordenado respecto a una letra, cuando los monomios que lo componen están ordenados según los exponentes de dicha letra. Por ejemplo, el siguiente polinomio está ordenado respecto a la letra *x*.

$$
2x^5 + 3x^4y + 5x^3y^2 - 7xy^3 + y^4
$$

 La ordenación de un polinomio respecto de una letra puede hacerse en sentido creciente o decreciente.

*Ordenación creciente*. Un polinomio ordenado en sentido creciente es aquel en que los exponentes de la letra considerada van aumentando. Por ejemplo, el siguiente polinomio está ordenado respecto a la letra *y*.

$$
x^3 - 2x^2y + 4xy^2 - y^3
$$

*Ordenación decreciente*. Un polinomio ordenado en sentido decreciente es aquel en que los exponentes de la letra considerada van disminuyendo. Por ejemplo, el siguiente polinomio está ordenado respecto a la letra *x*.

 $x^3 - 2x^2y + 4xy^2 - y^3$ 

Un polinomio ordenado, respecto a una letra, puede ser completo o incompleto.

*Ordenación completa*. Es un polinomio que contiene todos los exponentes de la letra considerada, desde el mayor hasta el cero. Por ejemplo

$$
3x^4 + 5x^3 + 2x^2 - 7x + 11
$$

*Ordenación incompleta*. Es un polinomio que no contiene todos los exponentes de la letra considerada, desde el mayor hasta el cero. Por ejemplo, son polinomios incompletos

$$
x^3 + 4x + 1
$$
;  $3y^4 - 5y^2 + y$ ;  $7x^3y^2 + 11xy^3 + 2y^5$ 

# **12.2 Operaciones con polinomios**

# **2.1 Suma de polinomios.**

Para sumar monomios y polinomios, basta con poner unos a continuación de otros y reducir a términos semejantes. Por ejemplo:

Para sumar  $(3x^3 + 7x - 1)$  con  $(5x + 2 - 2x^3)$ 

Ordenamos el segundo polinomio:

 $(5x+2-2x^3)$  es equivalente a  $(-2x^3+5x+2)$ 

Agrupamos los monomios del mismo grado:

$$
(3x3+7x-1)+(-2x3+5x+2) = 3x3-2x3+7x+5x-1+2
$$

Sumamos los monomios semejantes:

$$
3x^3 - 2x^3 + 7x + 5x - 1 + 2 = x^3 + 12x + 1
$$

Para sumar  $(6x^2 - x + 3x^3 - 2) + (2 + 5x^2 + 11x)$ , operamos de la siguiente forma:

Ordenamos los polinomios:

$$
(6x2 - x + 3x3 - 2) + (2 + 5x2 + 11x) = (3x3 + 6x2 - x - 2) + (5x2 + 11x + 2)
$$

Agrupamos monomios del mismo grado:

$$
(3x3 + 6x2 - x - 2) + (5x2 + 11x + 2) = 3x3 + 6x2 + 5x2 - x + 11x - 2 + 2
$$

Sumamos los polinomios semejantes:

$$
3x^3 + 6x^2 + 5x^2 - x + 11x - 2 + 2 = 3x^3 + 11x^2 + 10x
$$

#### **2.2 Resta de polinomios.**

Para restar monomios y polinomios, basta con sumar al minuendo el sustraendo cambiado de signo, esto es, sumar el opuesto del sustraendo. Por ejemplo:

Para restar  $(35x^4 + 14x^3 - 5x - 3) - (5x^2 + 22x + 8)$ , basta cambiar de signo a los monomios del segundo polinomio y sumarlo al primer polinomio, esto es

$$
(35x4 + 14x3 - 5x - 3) - (5x2 + 22x + 8) = (35x4 + 14x3 - 5x - 3) + (-5x2 - 22x - 8)
$$

y obtenemos

$$
(35x4 + 14x3 - 5x - 3) + (-5x2 - 22x - 8) = 35x4 + 14x3 - 5x2 - 27x - 11
$$

#### **2.3 Producto de polinomios.**

El producto de varios polinomios es otro polinomio, cuyo coeficiente es el producto de los coeficientes de los factores, y cuya parte literal consta de las letras de todos los factores, elevadas cada una de ellas a la suma de los exponentes con que figuren. Por ejemplo:

Para multiplicar  $(x^3-1)$  por  $(2x^2+3x+7)$ , operamos de la siguiente forma:

Multiplicamos  $(x^3)(2x^2 + 3x + 7) = 2x^5 + 3x^4 + 7x^3$ 

Multiplicamos  $(-1)(2x^2 + 3x + 7) = -2x^2 - 3x - 7$ 

Sumamos ambos polinomios:

$$
(2x5 + 3x4 + 7x3) + (-2x2 - 3x - 7) = 2x5 + 3x4 + 7x3 - 2x2 - 3x - 7
$$

Para multiplicar  $(2x^2 + 6x)(x^2 - 5x + 1)$ , operando como en caso anterior, resulta

$$
(2x2 + 6x)(x2 - 5x + 1) = 2x4 - 4x3 - 28x2 + 6x
$$

#### **2.4 División de polinomios.**

Dividir dos expresiones algebraicas es hallar una tercera expresión tal que el valor numérico sea igual al cociente de los valores numéricos de las expresiones dadas. La división es la operación inversa a la multiplicación. Por ejemplo:

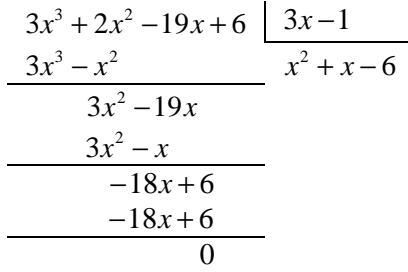

La comprobación a esta división es la siguiente:

$$
(3x-1)(x2 + x-6) = 3x3 + 2x2 - 19x + 6
$$

El proceso seguido es muy simple:

Dividimos  $\int_{0}^{3}$   $\int_{0}^{3}$   $\int_{0}^{3-1}$   $\int_{0}^{2}$ 1  $\frac{3x^3}{2} = \frac{x^3}{1} = x^{3-1} = x^2.$ 3  $\frac{x^3}{x^2} = \frac{x^3}{1} = x^{3-1} = x$ *x x*  $=\frac{x}{x} = x^{3-1} = x^2$ . Multiplicamos esta cantidad por  $x^2(3x-1) = 3x^3 - x^2$  y la restamos de  $3x^3 + 2x^2$ , esto es  $(3x^3 + 2x^2) - (3x^3 - x^2) = 3x^2$ . A este resto le añadimos  $-19x$  con lo que resulta  $3x^2 - 19x$ .

Dividimos  $\int_{0}^{2}$   $x^{2}$   $\int_{0}^{2-1}$ 1  $\frac{3x^2}{2} = \frac{x^2}{1} = x^{2-1} = x.$ 3  $\frac{x^2}{\cdot} = \frac{x^2}{1} = x^{2-1} = x$ *x x*  $=\frac{x}{x}$  =  $x^{2-1}$  = x. Multiplicamos esta cantidad por  $x(3x-1)$  =  $3x^2 - x$  y la restamos de  $3x^2 - 19x$ , esto es  $(3x^2 - 19x) - (3x^2 - x) = -18x$ . A este resto le añadimos +6 por lo resulta  $-18x + 6$ .

Dividimos  $\frac{-18x}{2} = \frac{-6x}{-6} = -6.$ 3 *x x x x*  $\frac{-18x}{2} = \frac{-6x}{2} = -6$ . Multiplicamos esta cantidad por  $-6(3x-1) = -18x+6$  que restamos de −18x + 6 y obtenemos como resto cero.

Veamos otro ejemplo:

$$
2x4-23x3+77x2-62x-24
$$
  
\n
$$
-2x4-8x3+24x2-62x
$$
  
\n
$$
-31x3+101x2-62x
$$
  
\n
$$
+31x3+124x2-372x
$$
  
\n
$$
+225x2-434x-24
$$
  
\n
$$
-225x2-900x+2700
$$
  
\n
$$
-1334x+2676
$$

La comprobación de esta división es la siguiente:

$$
(x2 + 4x - 12)(2x2 - 31x + 225) + (-1334x + 2676) = 2x4 - 23x3 + 77x2 - 62x - 24
$$

El proceso seguido difiere respecto al ejercicio anterior, como podrán apreciar:

Dividimos  $^{4}$  - 2  $^{4-2}$  - 2  $^{2}$ 2  $\frac{2x^4}{x^2} = 2x^{4-2} = 2x^2$ . *x*  $= 2x^{4-2} = 2x^2$ . Multiplicamos por  $(2x^2)(x^2 + 4x - 12) = 2x^4 + 8x^3 - 24x^2$  y sumamos a  $2x^4 - 23x^3 + 77x^2$  con signo cambiado,  $(2x^4 - 23x^3 + 77x^2) + (-2x^4 - 8x^3 + 24x^2) =$  $-31x^3 + 101x^2$ . A este resto le añadimos  $-62x$  que resulta  $-31x^3 + 101x^2 - 62x$ .

Dividimos  $\frac{3}{2}$  21 $x^{3-2}$  $\frac{31x^3}{x^2} = -31x^{3-2} = -31x.$ *x*  $\frac{-31x^3}{2} = -31x^{3-2} = -31x.$ 

Multiplicamos por  $(-31x)(x^2 + 4x - 12) = -31x^3 - 124x^2 + 372x$ , que sumamos a  $-31x^3 + 101x^2 - 62x$  con signo cambiado  $(-31x<sup>3</sup> + 101x<sup>2</sup> - 62x) + (+31x<sup>3</sup> + 124x<sup>2</sup> - 372x) = 225x<sup>2</sup> - 434x$ . A este resto le añadimos -24 que resulta  $+225x^2 - 434x - 24$ .

La operación que sigue es bastante fácil, obteniendo un resto de −1334x + 2676. A modo de repaso, ponemos otro ejemplo sin comentarios.

$$
\begin{array}{r|rrrr}\n2x^4 + 3x^3 - x^2 - 1 & x - 2 \\
& & 2x^4 - 4x^3 & 2x^3 + 7x^2 + 13x + 26 \\
\hline\n& & 7x^3 - x^2 & -1 & \\
& & 13x^2 & -1 & \\
& & 13x^2 - 26x & \\
& & 26x - 1 & \\
& & 26x - 52 & \\
& & & 51 & \\
\hline\n\end{array}
$$

Como resumen general, y antes de llevar a cabo cualquier operación de división de polinomios, deben tenerse en cuenta las siguientes operaciones:

- 1. Ordenar el dividendo y el divisor en orden ascendente según potencias de una letra principal.
- 2. Completar el polinomio con ceros si falta alguna potencia de la letra principal.
- 3. Dividir el primer término del dividendo por el primero del divisor, con lo que resulta el primer término del cociente.
- 4. Multiplicar el primer término del cociente por el divisor y el producto resultante sumar al dividendo con signo cambiado, obteniéndose un nuevo dividendo. Esta operación se repetirá hasta obtener un resto cero o menor que el dividendo.
- 5. El resultado de la operación es:

$$
\frac{Dividendo}{Divisor} = Cociente + \frac{Resto}{Divisor}
$$

# **12.3 Métodos y Reglas de factorización**

### **3.1 Regla de Ruffini.**

Un polinomio en *x* de grado *n* puede ser definido como una expresión de la forma

$$
P_{(x)} = a_0 x^n + a_1 x^{n-1} + a_2 x^{n-2} \dots + a_n
$$

donde  $n \in N$ ,  $a_0, a_1, a_2, ..., a_n$  son coeficientes reales o pertenecientes al conjunto de los números reales y *x* se denomina el coeficiente indeterminado.

Paolo Ruffini (1765-1822) fue un matemático italiano que estableció un método o regla para la división de polinomios, cuando el divisor es un binomio de la forma *x* − a. Antes de efectuar operaciones deberemos tener en cuenta lo siguiente:

- 1. Si el polinomio no es completo, deben completarse con ceros los términos que falten.
- 2. Deben colocarse en una línea los coeficientes del dividendo.
- 3. Abajo y a la izquierda debe colocarse el opuesto del término independiente del divisor.
- 4. Debe trazarse una raya y bajar el primer coeficiente.

En la Regla de Ruffini los coeficientes se determinan:

- 1. El primer término del cociente es igual al primer término del dividendo.
- 2. El coeficiente de un término cualquiera del cociente se obtiene multiplicando el coeficiente del término anterior por *a* y sumando el coeficiente del término de igual orden que el dividendo.
- 3. El resto de la división se obtiene multiplicando por *a* el último coeficiente del cociente y sumando al resultado el último coeficiente del dividendo.

Por ejemplo, dividir  $P_{(x)} = x^4 - 7x^2 + 10$  por  $x - 3$ . Completamos el polinomio:

$$
P_{(x)} = x^4 - 7x^2 + 10 = x^4 + 0x^3 - 7x^2 + 0x + 10
$$

Procedemos a la división por *x* − 3:

$$
a_0 = 1
$$
;  $a_1 = 1 \cdot 3 + 0 = 3$ ;  $a_2 = 3 \cdot 3 - 7 = 2$ ;  $a_3 = 2 \cdot 3 + 0 = 6$ ;  $a_4 = 6 \cdot 3 + 10 = 28$ 

En la práctica se suele utilizar el siguiente esquema:

$$
\begin{array}{c|cccc}\n & 1 & 0 & -7 & 0 & 10 \\
\hline\n3 & \downarrow & 3 & 9 & 6 & 18 \\
\hline\n & 1 & 3 & 2 & 6 & 28\n\end{array}
$$

La división ha generado un polinomio cociente  $Q_{(x)} = x^3 + 3x^2 + 2x + 6$ , que es un grado menor al polinomio dividendo  $P_{(x)} = x^4 - 7x^2 + 10$ , y un resto de  $R = 28$ . Por tanto, el polinomio inicial queda factorizado como

$$
P_{(x)} = (x-3)(x^3 + 3x^2 + 2x + 6) + 28 = x^4 - 7x^2 + 10
$$

#### **3.2 Teorema del Resto.**

En el Teorema del Resto, si un polinomio  $P_{(x)}$  se divide por el binomio  $x-a$ , el resto que se obtiene es  $P_{(a)}$ , que es valor numérico del polinomio. Por ejemplo, en el caso anterior, para

$$
P_{(-3)} = x^4 - 7x^2 + 10 = (-3)^4 - 7(-3)^2 + 10 = 28
$$

Si calculamos el resto para

$$
P_{(3)} = x^4 - 7x^2 + 10 = (3)^4 - 7(3)^2 + 10 = 28
$$

obtenemos el mismos resto, lo que denota que para  $P_{(x)} = x^4 - 7x^2 - 18$ , 3 y −3 son ceros del polinomio.

#### **3.3 Teorema del Factor.**

Una consecuencia inmediata del teorema anterior, es el teorema del factor o divisor. Un polinomio  $P(x)$  tiene un factor  $x - a$  si y sólo si  $P(x) = 0$ , es decir,  $P(x) = 0$ . Cuando  $x = a$ , se le llama raíz o cero de  $P_{(x)}$ . Por ejemplo, demostrar que  $P_{(x)} = 5x^3 - 5x^2 - 40x + 60$  admite como raíces a  $+2 y -3$ .

$$
\text{Para } P_{(2)} = 5x^3 - 5x^2 - 40x + 60 = 5(2)^3 - 5(2)^2 - 40(2) + 60 = 0
$$

$$
\text{Para } P_{(-3)} = 5x^3 - 5x^2 - 40x + 60 = 5(-3)^3 - 5(-3)^2 - 40(-3) + 60 = 0
$$

Podemos comprobar mediante la Regla de Ruffini:

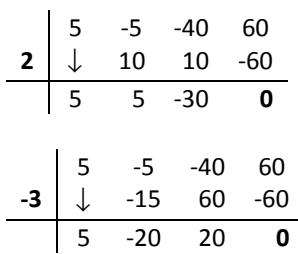

En el primer caso tenemos

$$
(x-2)(5x^2+5x-30) = 5x^3 - 5x^2 - 40x + 60
$$

y para el segundo

$$
(x+3)(5x2 - 20x + 20) = 5x3 - 5x2 - 40x + 60
$$

por lo que queda demostrado que +2 y -3 son raíces del polinomio

#### **3.4 División sintética.**

Aplicar el Teorema del Resto significa dividir el polinomio  $P_{(x)}$  entre  $x − a$ . El método de división sintética simplifica este trabajo para hallar cocientes y residuos, y valores y ceros de un polinomio. Veamos algunos ejemplos:

Hallar el cociente y residuo al dividir  $x^4 - x^3 - 6x + 5$  por  $3x - 1$ .

Si hacemos que  $3x - 1 = 0$ , entonces  $x = 1/3$ , luego

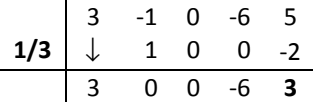

de donde  $(3x-1)(x^3-2)+3=3x^4-x^3-6x+5$ .

Hallar los valores del polinomio  $x^4 - x^3 - 11x^2 + 9x + 18$  al dividir por  $x - 1$  y  $x + 2$ .

Si utilizamos la Regla de Ruffini, obtenemos:

$$
\frac{x^4 - x^3 - 11x^2 + 9x + 18}{x - 1} = (x - 1)(x^3 - 11x - 2) + \boxed{16} = x^4 - x^3 - 11x^2 + 9x + 18
$$
  

$$
\frac{x^4 - x^3 - 11x^2 + 9x + 18}{x + 2} = (x + 2)(x^3 - 3x^2 - 5x + 19) + \boxed{-20} = x^4 - x^3 - 11x^2 + 9x + 18
$$

Los valores residuales de esta división son 16 y −20, lo que demuestra que ninguno de los divisores son ceros del polinomio principal.

Hallar los ceros del polinomio  $x^4 - x^3 - 11x^2 + 9x + 18$ .

El coeficiente independiente tiene como divisores  $\pm 1, \pm 2, \pm 3, \pm 6, \pm 9, \pm 18$ . Sabemos que ni 1 ni −2 son raíces, por lo que probamos con sus contrarios.

$$
P_{(-1)} = x^4 - x^3 - 11x^2 + 9x + 18 = (-1)^4 - (-1)^3 - 11(-1)^2 + 9(-1) + 18 = 0
$$
  

$$
P_{(2)} = x^4 - x^3 - 11x^2 + 9x + 18 = (2)^4 - (2)^3 - 11(2)^2 + 9(2) + 18 = 0
$$

Luego, -1 y 2 son ceros del polinomio. Operando mediante división

$$
\frac{x^4 - x^3 - 11x^2 + 9x + 18}{x + 1} = (x + 1)(x^3 - 2x^2 - 9x + 18)
$$

$$
\frac{x^3 - 2x^2 - 9x + 18}{x - 2} = (x - 2)(x^2 - 9)
$$

donde se demuestra también que 3 y -3 son ceros del polinomio. Efectivamente, si factorizamos el polinomio, resulta

$$
x4 - x3 - 11x2 + 9x + 18 = x(x((x - 1)x + 11) + 9)18
$$
  
= (x + 1)(x + 3)(x - 2)(x - 3)

#### **3.5 Regla de los Signos de Descartes.**

René Descartes (1596-1650) fue un filósofo y matemático francés, fundador del racionalismo, al sentar como principio de certeza el pensamiento, conocido en matemáticas sobre todo por la aplicación de los métodos algebraicos a la geometría, de donde nació la geometría analítica. La Regla de los Signos de Descartes determina que, si  $P_{(x)}$  es un polinomio ordenado, con coeficientes reales y término independiente distinto de cero

- 1. El número de ceros reales positivos de  $P_{(x)}$  es igual al número de variaciones de signo en  $P_{(x)}$  o es menor que ese número por un entero par.
- 2. El número de ceros reales negativos  $P_{(x)}$  es igual al número de variaciones de signo en  $P_{(-x)}$  o es menor que ese número por un entero par.

Decimos que hay una variación de signo en  $P_{(x)}$  si dos coeficientes consecutivos tienen signos contrarios. Por ejemplo, en el caso de  $P_{(x)} = 2x^5 - 7x^4 + 3x^2 + 6x - 5$ , encontramos tres variaciones localizadas entre  $2 x^5 y - 7 x^4$ , entre  $-7 x^4 y 3 x^2 y$  entre  $+6 x y - 5$ . Estas variaciones son reales y positivas. Para determinar las variaciones negativas, procedemos:

$$
P_{(-x)} = 2(-x)^5 - 7(-x)^4 + 3(-x)^2 + 6(-x) = -5 = -2x^5 - 7x^4 + 3x^3 - 6x - 5
$$

y encontramos dos variaciones, una entre  $-7x^4$   $y$   $+3x^2$  y otra entre  $+3x^3$   $y$   $-6x$ .

En el caso de  $P_{(x)}$ , la ecuación tiene tres soluciones reales positivas o  $(3-2)=1$  una solución real positiva. En cuanto a  $P_{(-x)}$  tiene dos soluciones negativas o  $(2-2)=0$  ninguna solución negativa. Debido a que  $P_{(x)}$  tiene grado 5 hay un total de cinco soluciones. Las soluciones que no son números reales positivos o negativos son números imaginarios. Veamos las soluciones posibles resumidas:

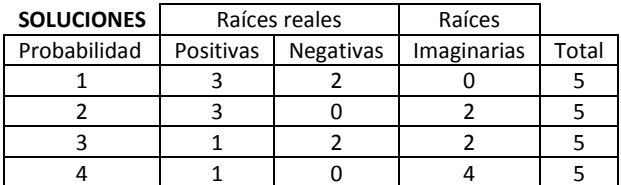

Si dividimos  $P_{(x)}$  por  $x-1$  obtenemos

 $(x-1)(2x^4 - 5x^3 - 5x^2 - 2x + 4) - 1 = 2x^5 - 7x^4 + 3x^2 + 6x - 5$ 

con un valor residual de −1, lo que significa que la ecuación tendría una raíz entera si el coeficiente independiente fuera de −4.

#### **3.6 Transformación de polinomios.**

Transformar un polinomio es hallar otro polinomio cuyas raíces tengan con el primero cierta relación. Este método, que tiene bastante relación con el de La Regla de Signos de Descarter, puede plantear las siguientes situaciones:

Multiplicando cada raíz por una constante: Para obtener un polinomio cuyas raíces sea *k* veces las correspondientes a otro dado, se multiplica el segundo término de éste por *k*, el tercero por  $k^2$ , el cuarto por  $k^3$ , etc. teniendo en cuenta los términos de coeficientes nulos si los hubiera. Por ejemplo, para el polinomio cuyas raíces sean dobles de  $P_{(x)} = x^3 - 6x^2 + 3x + 10$ , operando

$$
Q_{(x)} = x^3 - 6x^2(2) + 3x(2^2) + 10(2^3) = x^3 - 12x^2 + 12x + 80
$$

Efectivamente, el polinomio  $P_{(x)}$  tiene como soluciones  $\{-1,2,5\}$  y el  $\mathcal{Q}_{(x)},\;\{-2,4,10\}.$ 

Cambiando de signo cada raíz: Para obtener un polinomio cuyas raíces sean respectivamente iguales y de signo contrario de las de otro dado, se cambia el signo de los términos de grado par. Por ejemplo, para  $P_{(x)} = x^3 - 6x^2 + 3x + 10$ , operando

$$
P_{(x)} = x^3 + 6x^2 + 3x - 10
$$

que tiene como raíces  $\{1, -2, -5\}$ .

Transformar  $a_0 > 1$  en  $a_0 = 1$ : Para obtener un polinomio con  $a_0 = 1$  hacemos que  $x = \frac{y}{h}$  y se elimina el coeficiente de  $a_0$ . Por ejemplo, en  $P_{(x)} = 2x^4 - 7x^3 + 5x^2 - 7x + 3$ , podemos eliminar el coeficiente de  $2x^4$  transformando la variable del polinomio en  $x = \frac{y}{2}$  $x = \frac{y}{2}$  de la forma siguiente:

$$
P_{(y)} = 2\left(\frac{y}{2}\right)^4 - 7\left(\frac{y}{2}\right)^3 + 5\left(\frac{y}{2}\right)^2 - 7\left(\frac{y}{2}\right) = \frac{1}{8}y(y^3 - 7y^2 + 10y - 28y) = x^4 - 7x^3 + 10x^2 - 28y + 24
$$

Los divisores del coeficiente independiente son  $\{\pm 1, \pm 2, \pm 3, \pm 4, \pm 6, \pm 8, \pm 12 \pm, \pm 24\}$  de los que 1 y 6 son ceros del polinomio  $P_{(y)}$  y 3 y 1/2 lo son del polinomio  $P_{(x)}$ . Las raíces de ambos polinomios son  $P_{(x)} = \{1, 6, 2i, -2i\}$  y  $P_{(y)} = \{3, 1/2, i, -i\}$ , como fácilmente se pueden calcular utilizando la Regla de Ruffini.

Coeficientes fraccionarios: Dado un polinomio en el que uno o varios de los coeficientes son fraccionarios, puede ser transformado en otro polinomio cuyos coeficientes sean todos ente-

ros sin más que modificar la variable en  $x = \frac{y}{h}$  donde  $h$  es un entero indeterminado. Por ejemplo: sea el polinomio  $P_{(x)} = x^3$ 2 )  $f(x) = x^3 - \frac{7x^2}{12} - \frac{11x}{24} + \frac{1}{4}.$  $P_{(x)} = x^3 - \frac{7x^2}{12} - \frac{11x}{24} + \frac{1}{4}$ . Si hacemos que  $h = 12$ , obtenemos

$$
P_{(y)} = y^3 - \left(\frac{7}{12}\right)(12)y^2 - \left(\frac{11}{24}\right)(12^2)y + \left(\frac{1}{4}\right)(12^3) = y^3 - 7y^2 - 66y + 432
$$

Las raíces de estos polinomios son:

$$
P_{(x)} = \{3/4; 1/2; -2/3\} \text{ y para } P_{(y)} = \{9; 6; -8\}
$$

Observar que las raíces enteras son el producto de las fraccionarias por 12, esto es

$$
9=12\left(\frac{3}{4}\right); 6=12\left(\frac{1}{2}\right); -8=12\left(-\frac{2}{3}\right)
$$

#### **3.7 Método Horner.**

William George Horner (1786-1837) fue un matemático inglés, maestro a los 14 años y director de escuela e los 18. En el año 1819 dio a conocer un método que a base de aproximaciones sucesivas permite calcular las soluciones reales de cualquier ecuación algebraica con coeficientes reales. Este método es muy similar al descubierto por Ruffini y publicado en 1814.

Aunque métodos parecidos han sido utilizados por Isaac Newton (1642-1727) o Augustus De Morgan (1806-1871) para buscar raíces reales en ecuaciones algebraicas, el primero que utilizó este sistema fue Zhu Shijie (1280-1323), un matemático chino que lo utiliza en su obra denominada *Tratado de Matemáticas en Nueve Secciones*.

El Método Horner se utiliza principalmente en sistemas de programación. Por ejemplo, vamos a factorizar el polinomio  $P_{(x)} = x^3 - x^2 + 3x + 2$ .

Separamos el coeficiente independiente 2 y sacamos factor común al resto

$$
x^3 - x^2 + 3x = x(x^2 - x - 3)
$$

Separamos la *x* multiplicadora y el coeficiente −3 y sacamos factor común del resto

$$
(x^2 - x) = (x - 1)x
$$

Unimos los apartados y obtenemos

$$
P_{(x)} = (x^3 - x^2 + 3x + 2) = x((x - 1)x - 3) + 2
$$

Por ejemplo, para factorizar  $P_{(x)} = x^4 + 3x^3 - 3x^2 - 11x - 6$ .

Separamos el coeficiente independiente −6 y sacamos factor común del resto

 $(x^{4} + 3x^{3} - 3x^{2} - 11x) = x(x^{3} + 3x^{2} - 11)$ 

Separamos la *x* multiplicadora y el coeficiente −11 y sacamos factor común del resto

$$
(x3 + 3x2) = x(x2 + 3x - 3)
$$

Separamos *x y* - 3 y sacamos factor común del resto

$$
(x^2 + 3x) = x(x + 3)
$$

Finalmente unimos todos los apartados y obtenemos

$$
P_{(x)} = (x^4 + 3x^3 - 3x^2 - 11x - 6) = x(x(x(x+3) - 3) - 11) - 6 = (x - 2)(x + 3)(x + 1)^2
$$

Por ejemplo, vamos a calcular los ceros de  $P(x) = x^5 - 9x^4 + 22x^3 - 9x^2 + x - 30$ .

Los divisores del coeficiente independiente son  $\{\pm 1, \pm 2, \pm 3, \pm 5, \pm 6, \pm 10, \pm 15, \pm 30\}$ . Utilizando la Regla de Ruffini, probamos con los números 2, 3 y 5.

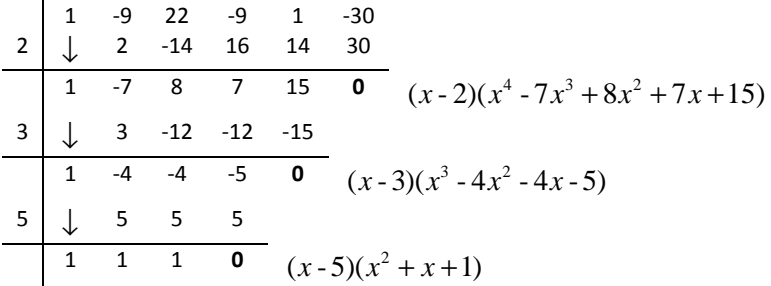

El polinomio admite los ceros de los enteros 2, 3 y 5. En cuanto a los ceros racionales, vienen determinados por la solución de  $x^2 + x + 1 = 0$ , esto es  $x = \frac{-1 \pm \sqrt{3}i}{2}$ . 2  $x = \frac{-1 \pm \sqrt{3}i}{2}$ 

La factorización de este polinomio es  $x(x(x((x-9)x+22)-9)+1)$ -30 que de acuerdo con los datos anteriores podemos escribir como

$$
P_{(x)} = x^5 - 9x^4 + 22x^3 - 9x^2 + x - 30 = (x - 2)(x - 3)(x - 5)(x^2 + x + 1)
$$

Por ejemplo, encontrar un polinomio en *y* cuyas raíces ceros, aumentadas en 5, sean iguales a las del polinomio  $P_{(x)} = 5x^4 - 17x^3 - 11x^2 + 65x - 42$ .

La factorización de este polinomio es  $(x - 3)(x - 1)(x + 2)(5x - 7)$  que tiene como raíces

$$
x_1 = 1
$$
,  $x_2 = 3$ ,  $x_3 = -2$ ,  $x_4 = 7/5$ 

Utilizando la Regla de Ruffini, obtenemos

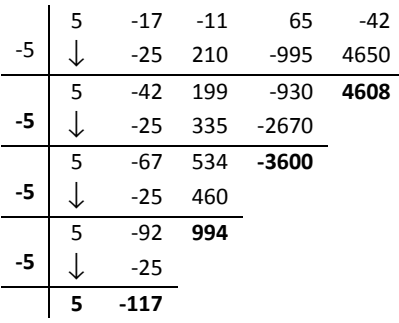

El polinomio generado es

$$
P_{(y)} = 5y^4 - 117y^3 + 994y^2 - 3600y + 4608
$$

cuyas raíces son

 $x_1 = 6$ ,  $x_2 = 8$ ,  $x_3 = 3$ ,  $x_4 = 32/5$ 

y el detalle del incremento resulta

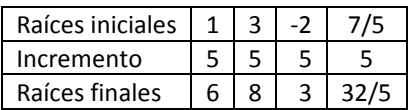

Para factorizar este polinomio, sacamos factor común a las *y*

 $y(y(y(5y-117) + 994) - 3600) + 4608$ 

y agrupamos por factores semejantes

$$
P_{(y)} = 5y^4 - 117y^3 + 994y^2 - 3600y + 4608 = (y - 3)(y - 6)(y - 8)(5y - 32)
$$

### **12.4 Factorización polinómica**

### **4.1 Descomposición factorial.**

Descomponer factorialmente una expresión algebraica es hallar dos o más expresiones algebraicas, cuyo producto sea la expresión inicial. Por lo general es difícil factorizar polinomios con grado superior a 2, no obstante, antes de acometer la factorización de una expresión algebraica, debemos conocer dos artificios de cálculo:

- 1. La operación de sacar factor común.
- 2. Los productos notables.

Para el primer apartado ya hemos dedicado el apartado anterior, para el segundo dedicaremos el siguiente.

# **4.2 Productos notables.**

Se llaman productos notables a una serie de multiplicaciones, que se repiten con gran frecuencia en el cálculo algebraico. Son muchos pero, algunos de las más importantes son:

Producto de dos binomios de la forma:  $(a \pm b)(c \pm d) = ac \pm ad \pm bc \pm bd$ , tal como

$$
(a+b)(c+d) = a(c+d) + b(c+d) = ac + ad + bc + bd
$$

Por ejemplo, para  $(5x+7)(2x-3)$  tenemos

$$
(5x+7)(2x-3) = (5x)(2x) - (5x)(3) + (7)(2x) - (7)(-3) = 10x^2 - x - 21
$$

Producto de dos binomios de la forma:  $(x \pm a)(x \pm b) = x^2 \pm x(a \pm b) \pm a \cdot b$ , por ejemplo para  $a = \pm 3$  y  $b = \pm 5$  se pueden establecer las siguientes combinaciones:

 $(x+3)(x+5) = x^2 + 8x + 15$  $(x-3)(x+5) = x^2 + 2x - 15$  $(x+3)(x-5) = x^2 - 2x - 15$  $(x-3)(x-5) = x^2 - 8x + 15$ 

Por ejemplo, para  $(ax \pm b)(cx \pm d) = acx^2 \pm x(ad \pm bc) \pm b \cdot d$ , si  $(3x + 5)(2x + 7)$  tenemos

$$
(3x+5)(2x+7) = (3)(2)x^2 + x(3 \cdot 7 + 5 \cdot 2) + 5 \cdot 7 = 6x^2 + 31x + 35
$$

Diferencia de dos cuadrados:  $x^2 - y^2 = (x - y)(x + y)$ , por ejemplo

$$
25x^{2}-49y^{2} = (5x)^{2} - (7y)^{2} = (5x-7y)(5x+7y)
$$

Cubo de la suma y diferencia de dos números:  $(x \pm a)^3 = (x \pm a)(x \pm a)(x \pm a)$ , efectuando el desarrollo, obtenemos:

Para la suma:  $(x + a)^3 = x^3 + 3x^2a + 3xa^2 + a^3$ 

Para la resta:  $(x - a)^3 = x^3 - 3x^2a + 3xa^2 - a^3$ 

Por ejemplo, para  $(x+2)^3$  tenemos

$$
(x+2)3 = x3 + 3(x2 \cdot 2) + 3(x \cdot 22) + 23 = x3 + 6x2 + 12x + 8
$$

Por ejemplo, para  $(3x-5)^3$  tenemos

$$
(3x-5)^3 = (3x)^3 - 3(3x)^2(5) + 3(3x)(5)^2 - 5^3 = 27x^3 - 135x^2 + 225x - 125
$$

Diferencia de dos cubos:  $x^3 - y^3 = (x - y)(x^2 + xy + y^2)$ , por ejemplo

$$
8x3 - 27y3 = (2x)3 - (3y)3 = (2x - 3y) [(2x)2 + (2x)2 (3y) + (3y)2] = (2x - 3y)(4x2 + 6x + 9y)
$$

<u>Suma de dos cubos</u>:  $x^3 + y^3 = (x + y)(x^2 - xy + y^2)$ , por ejemplo

$$
x3 + 64y3 = x3 + (4y)3 = (x + 4y) [x2 - x(4y) + (4y)2]= (x + 4y)(x2 - 4xy + 16y2)
$$

Cuartica de la suma y diferencia de dos números:  $(x \pm a)^4 = (x \pm a)(x \pm a)(x \pm a)$ . Efectuando el desarrollo, puede ser representado como

$$
(x+a)^4 = x^4 + 4x^3a + 6x^2a^2 + 4xa^3 + a^4 = (x+a)(x^3 + 3x^2a + 3xa^2 + a^3)
$$

o bien

$$
(x+a)^4 = x^4 + 4x^3a + 6x^2a^2 + 4xa^3 + a^4 = (x+a)(x+a)(x^2 + 2xa + a^2)
$$

Pero como

$$
(x+a)(x+a) = (x2 + 2xa + a2)
$$

resulta para  $(x + a)^4$ 

$$
(x+a)^4 = (x+a)^2 (x+a)^2
$$

Por ejemplo, para  $(3x+4)^4 = 81x^4 + 432x^3 + 864x^2 + 768x + 256$ , tenemos

$$
x^{4} + 4x^{3}a + 6x^{2}a^{2} + 4xa^{3} + a^{4} = (3x)^{4} + 4(3x)^{3}(4) + 6(3x)^{2}(4)^{2} + 4(3x)(4) + 4^{4}
$$
  
= 81x<sup>4</sup> + 432x<sup>3</sup> + 864x<sup>2</sup> + 768x + 256

que también lo podemos expresar como

$$
(x+a)(x+a)(x2+2xa+a2) = (3x+4)2(3x+4)2(3x)2 + 2(3x)(4) + 42)
$$
  
= 81x<sup>4</sup> + 432x<sup>3</sup> + 864x<sup>2</sup> + 768x + 256

Pero

$$
(3x+4)(3x+4) = (3x)^2 + 2(3x)(4) + 4^2 = 9x^2 + 24x + 16
$$

por tanto

$$
(3x+4)^4 = (3x+4)^2(3x+4)^2 = 81x^4 + 432x^3 + 864x^2 + 768x + 256
$$

Diferencia de dos cuarticas:  $x^4 - a^4 = (x - a)(x^3 + x^2a + a^3)$ . Por ejemplo, para  $x^4 - 2401$  como  $2401 = 7^4$ , tenemos

$$
x^{4}-2401 = (x-7)(x^{3} + x^{2}(7) + x(7)^{2} + (7)^{3}) = 7^{4} - 7^{4}
$$

Este polinomio también admite como ceros al conjugado  $\pm 7i$ .

Quinta de la suma y diferencia de dos números:  $(x \pm a)^5 = (x \pm a)(x \pm a)(x \pm a)(x \pm a)$ . Efectuando el desarrollo, puede ser representado como

$$
(x+a)^5 = x^5 + 5x^4a + 10x^3a^2 + 10x^2a^3 + 5xa^4 + a^5
$$

o bien como

$$
(x+a)^5 = (x+a)^2(x+a)^3 = (x^2+2xa+a^2)(x^3+3x^2a+3xa^2+a^3)
$$

Por ejemplo, para  $(x - 6)^5 = x^5 - 30x^4 + 360x^3 - 2160x^2 + 6480x - 7776$ .

$$
(x-6)^5 = (x-6)^2(x-6)^3 = \left[ (x^2 - 2(x)(6) + 6^2) \right] \left[ (x^3 - 3(x^2)(6) + 3(x)(6^2) - 6^3) \right]
$$
  
=  $x^5 - 30x^4 + 360x^3 - 2160x^2 + 6480x - 7776$ 

Diferencia de dos quintas:  $x^5 - a^5 = (x - a)(x^4 + x^3a + x^2a^2 + xa^3 + a^4)$ .

<u>Diferencia de dos sextas</u>:  $x^6 - a^6 = (x − a)(x^5 + x^4a + x^3a^2 + x^2a^3 + xa^4 + a^5)$ .

#### **4.3 Algunos ejemplos de descomposición factorial.**

Por ejemplo, para el polinomio  $P_{(x)} = x^3 - 6x^2 + 5x + 12$ , los divisores del coeficiente independiente son  $\{\pm 1, \pm 2, \pm 3, \pm 4, \pm 6, \pm 12\}$ , de los que son ceros de dicho polinomio  $\{-1, 3, 4\}$ . Comprobamos esta circunstancia mediante la aplicación de la Regla de Ruffini:

$$
\begin{array}{c|cccc}\n1 & -6 & 5 & 12 \\
-1 & \downarrow & -1 & 7 & -12 \\
\hline\n1 & -7 & 12 & 0 \\
3 & \downarrow & 3 & -12 \\
\hline\n1 & -4 & 0\n\end{array}
$$

La descomposición del polinomio queda de la forma siguiente

$$
P_{(x)} = (x+1)(x-3)(x-4) = x^3 - 6x^2 + 5x + 12
$$

Por ejemplo, para el polinomio  $P_{(x)} = 2x^4 - 23x^3 + 77x^2 - 62x - 24$ , los divisores del coeficiente independiente son  $\{\pm 1, \pm 2, \pm 3, \pm 4, \pm 6, \pm 8, \pm 12, \pm 24\}$ . Determinar las raíces enteras.

Si  $r$  es una raíz del polinomio,  $r$  debe ser necesariamente divisor de  $a_n$ . Si *r* es una raíz entera del referido polinomio, se deben cumplir simultáneamente  $P_{(1)} = (r-1) | a_n, P_{(-1)} = (r+1) | a_n$ 

En nuestro caso como

 $P_{(1)} = 2x^4 - 23x^3 + 77x^2 - 62x - 24 = -30$  y  $P_{(-1)} = 2x^4 - 23x^3 + 77x^2 - 62x - 24 = 140$ se debe cumplir que

$$
P_{(1)} = (r-1) \left[ (-30), \quad P_{(-1)} = (r+1) \left[ 140 \right] \right]
$$

Como los valores de  $P_{(1)} = -30$  y  $P_{(-1)} = 140$  son distintos a cero, ni 1 ni -1 son raíces del polinomio.

Para que +2 sea raíz debe cumplirse que  $(2+1)$ |140 y que  $(2-1)$ |(-30).

En el primer caso no se cumple, ya que 3 no divide a 140; en el segundo caso sí se cumple, ya que la unidad divide a-30. Luego, +2 no es raíz del polinomio. Tampoco lo es -2 ni  $\pm 3$ .

Para +4, cómo  $(4+1)$ |140 y  $(4-1)$ | $(-30)$ , resulta que  $140/5 = 28$  y  $-30/3 = -10$ , por lo que +4 es raíz del polinomio.

Si +4 es raíz, también lo será +6, ya que  $4 \cdot 6 = 24 = a_n$ . Son las dos raíces enteras, las otras dos deben ser complejas. Comprobamos:

$$
(x-4)(2x3 - 15x2 + 17x + 6) = 2x4 - 23x3 + 77x2 - 62x - 24
$$
  
(x-6)(2x<sup>2</sup> - 3x - 1) = 2x<sup>3</sup> - 15x<sup>2</sup> + 17x + 6

esto nos lleva a la factorización del polinomio

$$
P_{(x)} = 2x^4 - 23x^3 + 77x^2 - 62x - 24 = (x - 4)(x - 6)(2x^2 - 3x - 1)
$$

El polinomio  $2x^2 - 3x - 1$  tiene como solución

$$
\left(\frac{3\pm\sqrt{17}}{4}\right)
$$

dos raíces reales conjugadas.

Por ejemplo, para el polinomio  $P_{(x)} = x^4 - 10x^2 - 15x - 36$ , los divisores del coeficiente independiente son  $\{\pm 1, \pm 2, \pm 3, \pm 4, \pm 6, \pm 9, \pm 12, \pm 18, \pm 36\}$ . Determinar las raíces enteras.

Aplicando el Método de Horner, operamos:

Quitamos el -36 y factorizamos  $(x^4 -10x^2 -15x) = x(x^3 -10x -15)$ .

Quitamos el -15 y factorizamos  $x(x^3 - 10x) = x^2(x^2 - 10)$ .

Unimos las partes y resulta  $x(x(x^2-10)-15)-36$ , lo que nos lleva a la factorización del polinomio

$$
P_{(x)} = x^4 - 10x^2 - 15x - 36 = (x - 4)(x + 3)(x^2 + x + 3)
$$

Como  $P_{(1)} = -30$  y  $P_{(-1)} = -60$ , ni 1 ni −1 son ceros del polinomio; de los restantes divisores del coeficiente independiente, sólo pueden ser raíces enteras +4 y −3, ya que

$$
-60/(1+4) = -12 \ y - 30/(1-4) = 10
$$
  

$$
-60/(1+3) = -15 \ y - 30/(1-3) = 15
$$

### **12.5 Ecuaciones polinómicas: Soluciones enteras y racionales.**

**5.1 Resolver la ecuación**  $x^4 - 7x^3 + 19x^2 - 27x + 18 = 0$ .

Los divisores del coeficiente independiente son  $\{\pm 1, \pm 2, \pm 3, \pm 6, \pm 9, \pm 18\}$  y las sumas de  $\pm 1$  resultan

$$
f_{(1)} = x^4 - 7x^3 + 19x^2 - 27x + 18 = 4
$$
  

$$
f_{(-1)} = x^4 - 7x^3 + 19x^2 - 27x + 18 = -72
$$

que constata que ±1 no son raíces de la ecuación.

Para  $4/(2-1) = 4$ ,  $4/(3-1) = 2$ , y para  $72/(2+1) = 24$ ,  $72/(3+1) = 18$  luego, 2 y 3 son raíces de la ecuación.

Como

$$
x(x((x-7)x+19)-27)+18=(x-3)(x-2)(x^2-2x+3)
$$

y la solución de la ecuación  $x^2 - 2x + 3 = 0$  es  $x = 1 \pm \sqrt{2}i$ , la solución completa a la ecuación planteada es  $x_1 = 2$ ,  $x_2 = 3$ ,  $x_3 = 1 \pm \sqrt{2}i$ . Dos raíces enteras y dos complejas conjugadas.

**5.2 Resolver la ecuación**  $x^5 - 5x^4 + 6x^3 + 10x^2 - 23x - 21 = 0$ .

Los divisores del coeficiente independiente son  $\{\pm 1, \pm 3, \pm 7, \pm 21\}$  y las sumas de  $\pm 1$  resultan

$$
f_{(1)} = x^5 - 5x^4 + 6x^3 + 10x^2 - 23x - 21 = -32
$$
  

$$
f_{(-1)} = x^5 - 5x^4 + 6x^3 + 10x^2 - 23x - 21 = 0
$$

Como una de las sumas es cero, -1 es raíz entera de la ecuación. Otras raíces pueden ser 3 y −1. Mediante la Regla de Ruffini, comprobamos

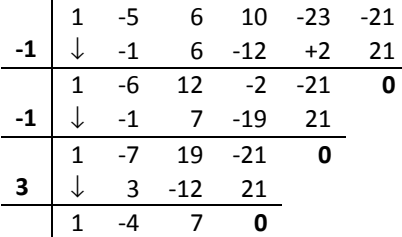

La ecuación admite como raíces enteras a 1, 1 y -3.

Para la ecuación  $x^2 - 4x + 7 = 0$  obtenemos como solución 2±√3*i*, dos raíces complejas conjugadas luego, la solución completa de la ecuación es +1 doble, -3 y 2 ± √3*i*, conjugadas.

# **5.3 Resolver la ecuación**  $12x^3 + 8x^2 - 13x + 3 = 0$ .

Empecemos por transformar la ecuación quitando el coeficiente de la cúbica, esto es, 12. Para ello buscamos otra ecuación en *y* tal que  $y/h$ , donde  $h = 6$ . Procedemos:

$$
12\left(\frac{y}{6}\right)^3 + 8\left(\frac{y}{6}\right)^2 - 13\left(\frac{y}{6}\right) + 3 = \frac{1}{8}\left(y^3 + 4y^2 - 39y + 54\right)
$$

Esta ecuación factoriza como

$$
y^3 + 4y^2 - 39y + 54 = (y - 2)(y - 3)(y + 9)
$$

como podemos comprobar utilizando la Regla de Ruffini

| 1  | 4            | -39 | 54  |       |     |     |
|----|--------------|-----|-----|-------|-----|-----|
| 2  | $\downarrow$ | 2   | 12  | -54   |     |     |
| 1  | 6            | -27 | 0   | $x^2$ | +6x | -27 |
| 3  | $\downarrow$ | 3   | 27  |       |     |     |
| 1  | 9            | 0   | $x$ | 4     |     |     |
| -9 | $\downarrow$ | -9  | $x$ |       |     |     |
| 1  | 0            | $x$ |     |       |     |     |

Las raíces que satisfacen a la ecuación  $y^3 + 4y^2 - 39y + 54 = 0$  son  $\{2, 3, -9\}$ .

En cuanto a las raíces de la ecuación  $12x^3 + 8x^2 -13x + 3 = 0$ , como  $h = 6$  y la relación con *y* es de  $x = y/6$ , los valores de *x* correspondientes a los valores de *y* son

$$
x_1 = \frac{2}{6} = \frac{1}{3}, x_2 = \frac{3}{6} = \frac{1}{2}, x_3 = \frac{-9}{6} = -\frac{3}{2}
$$

### **5.4 Resolver la ecuación**  $2x^4 - 7x^3 + 5x^2 - 7x + 3 = 0$ .

Transformamos la ecuación eliminando el coeficiente 2 de la cuartica. Buscamos una ecuación en *y* con  $h = 2$ .

$$
2\left(\frac{y}{2}\right)^4 - 7\left(\frac{y}{2}\right)^3 + 5\left(\frac{y}{2}\right)^2 - 7\left(\frac{y}{2}\right) + 3 = \frac{1}{8}\left(y^4 - 7y^3 + 10y^2 - 28y + 24\right)
$$

Esta ecuación factoriza como

$$
y^4 - 7y^3 + 10y^2 - 28y + 24 = (y - 1)(y - 6)(y^2 + 4)
$$

como podemos comprobar utilizando la Regla de Ruffini

$$
(y-1)(y3 - 6y2 + 4y - 24) = y4 - 7y3 + 10y2 - 28y + 24
$$
  
(y-6)(y<sup>2</sup> + 4) = y<sup>3</sup> - 6y<sup>2</sup> + 4y - 24

La ecuación  $y^2 + 4 = 0$  tiene como soluciones  $\pm 2i$ , dos raíces complejas conjugadas, por lo que la ecuación *y* tiene como soluciones  $\{1, 6, \pm 2i\}.$ 

En cuanto a las raíces de la ecuación  $2x^4 - 7x^3 + 5x^2 - 7x + 3 = 0$ , como  $h = 2$  y la relación con *y* es de  $x = y/2$ , los valores de *x* correspondientes a los valores de *y* son

$$
x_1 = \frac{1}{2}
$$
,  $x_2 = \frac{6}{2} = 3$   $x_3 = \frac{\pm 2i}{2} = \pm i$ 

**5.5 Resolver la ecuación**  $6x^5 - 21x^4 + 15x^3 + 87x^2 - 129x + 42 = 0$ .

Primero vamos a eliminar el coeficiente 6 del grado de la quinta dando a *h* = 6 y generando otra ecuación equivalente en *y*.

$$
6\left(\frac{y}{6}\right)^5 - 21\left(\frac{y}{6}\right)^4 + 15\left(\frac{y}{6}\right)^3 + 87\left(\frac{y}{6}\right)^2 - 129\left(\frac{y}{6}\right) + 42 = \frac{1}{1296}\left(y^5 - 21y^4 + 90y^3 + 3132y^2 - 27864y + 54432\right)
$$

Esta ecuación factoriza como

$$
y^5 - 21y^4 + 90y^3 + 3132y^2 - 27864y + 54432 = (y - 3)(y - 6)(y + 12)(y^2 - 24y + 252)
$$

cuyo desarrollo es

$$
\frac{y^5 - 21y^4 + 90y^3 + 3132y^2 - 27864y + 54432}{y - 3} = (y - 6)(y + 12)(y^2 - 24y + 252)
$$
  

$$
\frac{y^4 - 18y^3 + 36y^2 + 3240y - 18144}{y - 6} = (y + 12)(y^2 - 24y + 252)
$$
  

$$
\frac{y^3 - 12y^2 - 36y + 3024}{y + 12} = y^2 - 24y + 252
$$
  

$$
y^2 - 24y + 252 = 0, \quad y = 6(2 \pm \sqrt{3}i)
$$

y las raíces de la ecuación  $y^5 - 21y^4 + 90y^3 + 3132y^2 - 27864y + 54432 = 0$  son

$$
\{3, 6, -12, 6(2 \pm \sqrt{3}i)\}
$$

Si tenemos en cuenta que  $h = 6$ , y la relación con y es de  $x = y/6$ , los valores de x correspondientes a los valores de *y* son

$$
x_1 = \frac{3}{6} = \frac{1}{2}
$$
,  $x_2 = \frac{6}{6} = 1$ ,  $x_3 = \frac{-12}{6} = -2$ ,  $x_4 = \frac{6(2 \pm \sqrt{3}i)}{6} = (2 \pm \sqrt{3}i)$ 

como puede comprobarse aplicando cualquiera de los métodos utilizados anteriormente.

# **5.6 Referente a la ecuación anterior, encontrar otra ecuación equivalente, cuyas raíces queden disminuidas en 4.**

Para obtener una ecuación cuyas raíces sean las de otra dada,  $f_{(x)} = 0$ , menos un número  $h$ ,  $s$ e divide  $f_{(x)} = 0$ , por  $(x - h)$ , y el resto es el coeficiente del último término de la ecuación buscada. Dividiendo el cociente obtenido por  $(x - h)$ , el resto es el penúltimo término de la ecuación, etc. Utilizando el Método de Horner, obtenemos:

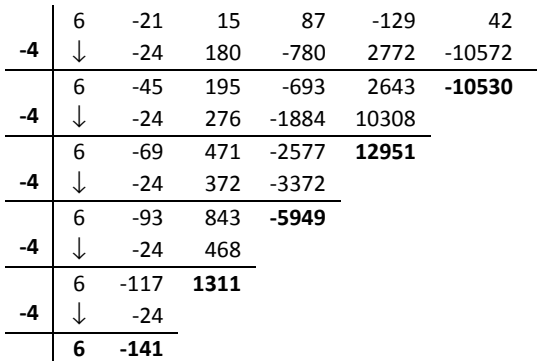

La ecuación generada es

$$
6z^5 - 141z^4 + 1311z^3 - 5949z^2 + 12951z - 10530 = 0
$$

La factorización de esta ecuación es

$$
3(z-5)(z-2)(2z-9)(z^2-12z+39)
$$

de donde deducimos que las raíces de la ecuación son

$$
\left\{2, 5, \frac{9}{2}, 6 \pm \sqrt{3}i\right\}
$$

Puede comprobarse fácilmente que este resultado está incrementado en 4 unidades respecto a

$$
\left\{-2, 1, \frac{1}{2}, (2 \pm \sqrt{3}i)\right\}
$$

#### **12.6 Ecuaciones polinómicas: Soluciones modulares.**

### **6.1 Resolver la ecuación**  $x^3 - 10x^2 + 31x - 28 \equiv 0 \pmod{31}$ .

El polinomio  $P_{(x)} = x^3 - 10x^2 + 31x - 28$  tiene como factorización

$$
P_{(x)} = x^3 - 10x^2 + 31x - 28 = (x - 4)(x^2 - 6x + 7)
$$

por lo que tiene como raíz entera al 4.

El polinomio  $Q_{(x)} = x^2 - 6x + 7$  tiene como raíz  $3 \pm \sqrt{2}$ , real y conjugada. Por tanto, la ecuación tiene como soluciones  $x_1 = 4$ ,  $x_2 = 3 \pm \sqrt{2}$ .

Para la ecuación modular  $x^3 - 10x^2 + 31x - 28 \equiv 0 \pmod{31}$ , dado que el módulo es coeficiente de *x*, podemos simplificarla de la forma siguiente:

$$
x^3 - 10x^2 + 31x - 28 \equiv x^3 + 21x^2 + 3
$$

y la solución resulta

$$
x^3 - 10x^2 + 31x - 28 \equiv x^3 + 21x^2 + 3 \equiv 4,11,26 \pmod{31}
$$

**6.2** Resolver la ecuación 
$$
x^4 - 7x^3 + 19x^2 - 27x + 18 = 0
$$
, con  $\mathbb{Z}_{[7,19]}$ .

La factorización del polinomio  $P_{(x)} = x^4 - 7x^3 + 19x^2 - 27x + 18$  resulta

$$
P_{(x)} = x^4 - 7x^3 + 19x^2 - 27x + 18 = (x - 2)(x - 3)(x^2 - 2x + 3)
$$

con dos raíces enteras, 2 y 3. El resto de raíces vendrán determinadas por la solución de la ecuación  $x^2 - 2x + 3 = 0$ , esto es,  $1 \pm \sqrt{2}i$ , dos raíces complejas conjugadas.

Para la ecuación modular, teniendo en cuenta que los dos anillos a utilizar son coeficientes de  $x^3$  y  $x^2$ , la solución pasa por simplificar la ecuación para cada caso. Veamos.

Para  $x^4 - 7x^3 + 19x^2 - 27x + 18 \equiv 0 \pmod{7}$ :

$$
x^4 - 7x^3 + 19x^2 - 27x + 18 \equiv x^4 + 5x^2 + x + 4
$$

que tiene como solución paramétrica  $x_1 = 2 + 7t$ ,  $x_2 = 3 + 7t$ 

Para  $x^4 - 7x^3 + 19x^2 - 27x + 18 \equiv 0 \pmod{19}$ :

$$
x^4 - 7x^3 + 19x^2 - 27x + 18 \equiv x^4 + 12x^3 + 11x + 18
$$

que tiene como solución paramétrica  $x_1 = 2 + 19t$ ,  $x_2 = 3 + 19t$ ,  $x_3 = 7 + 19t$ ,  $x_4 = 14 + 19t$ .

Teniendo en cuenta que el producto de los dos módulos es  $7 \cdot 19 = 133$ ,

Para  $x^4 - 7x^3 + 19x^2 - 27x + 18 \equiv 0 \pmod{133}$ :

$$
x^4 - 7x^3 + 19x^2 - 27x + 18 \equiv x^4 + 126x^3 + 19x^2 + 106x + 18
$$

que tiene como solución modular

$$
x^4 + 126x^3 + 19x^2 + 106x + 18 \equiv 2,3,45,52,59,79,121,128 \pmod{133}
$$

**6.3** Resolver la ecuación 
$$
x^5 - 9x^4 + 37x^3 - 53x^2 - 24x + 76 = 0
$$
, *con*  $\mathbb{Z}_{[37,53]}$ .

Este polinomio factoriza como  $(x - 2)^2 (x + 1)(x^2 - 6x + 19)$ , por lo que asegura tres raíces enteras, una doble. El polinomio  $(x^2 - 6x + 19)$  genera las otras dos raíces racionales  $3 \pm \sqrt{10}i$ , complejas conjugadas luego, la solución de la ecuación es  $2, 2, -1, 3 \pm \sqrt{10}i$ .

Para la ecuación modular, teniendo en cuenta los módulos que son coeficientes de *x*, tenemos:

Para  $x^5 - 9x^4 + 37x^3 - 53x^2 - 24x + 76 \equiv 0 \pmod{37}$ :

$$
x^5 - 9x^4 + 37x^3 - 53x^2 - 24x + 76 \equiv x^5 + 28x^4 + 21x^2 + 13x + 2
$$

con soluciones  $x = 2,11,32,36 \ (m6d.37)$ .

Para  $x^5 - 9x^4 + 37x^3 - 53x^2 - 24x + 76 \equiv 0 \pmod{.53}$ :

$$
x^5 - 9x^4 + 37x^3 - 53x^2 - 24x + 76 \equiv x^5 + 44x^4 + 37x^3 + 29x + 23
$$

con soluciones  $x = 2, 22, 37, 52 \pmod{53}$ .

Si tenemos en cuenta que  $37 \cdot 53 = 1961$ , obtenemos

Para  $x^5 - 9x^4 + 37x^3 - 53x^2 - 24x + 76 \equiv 0 \pmod{1961}$ :

$$
x^5 - 9x^4 + 37x^3 - 53x^2 - 24x + 76 \equiv x^5 + 1952x^4 + 37x^3 + 1908x^2 + 1937x + 76
$$

con soluciones

$$
x\equiv 2,143,196,446,476,529,779,850,1112,1294,1327,1380,1627,1771,1824,1960 (mod.1961)
$$

**6.4 Resolver la ecuación**  $x^5 - 17x^4 + 103x^3 - 266x^2 + 276x - 72 = 0$ , con  $\mathbb{Z}_{[17,31]}$ .

La factorización del polinomio es

$$
x^5 - 17x^4 + 103x^3 - 266x^2 + 276x - 72 \equiv (x - 6)^2(x - 2)(x^2 - 3x + 1)
$$

luego, 2 y 6 son raíces enteras, que probamos mediante Regla de Ruffini.

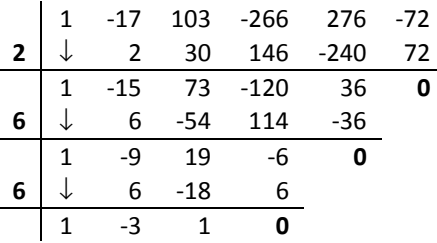

La última ecuación,  $x^2 - 3x + 1 = 0$ , es coincidente con la detectada por la factorización, por lo que las raíces racionales resultan ser  $\frac{3\pm\sqrt{5}}{2}$ , 2  $\pm \sqrt{5}$ , dos raíces reales conjugadas. El módulo 17 es coeficiente de *x*, no así el 31, que no es factor de ninguno de los coeficientes. Simplificando, obtenemos:

Para  $x^5 - 17x^4 + 103x^3 - 266x^2 + 276x - 72 \equiv 0 \pmod{17}$ :

$$
x^5 - 17x^4 + 103x^3 - 266x^2 + 276x - 72 \equiv x^5 + x^3 + 6x^2 + 4x + 13
$$

con soluciones  $x \equiv 2,6 \pmod{17}$ .

Para  $x^5 - 17x^4 + 103x^3 - 266x^2 + 276x - 72 \equiv 0 \pmod{31}$ :

$$
x^5 - 17x^4 + 103x^3 - 266x^2 + 276x - 72 \equiv x^5 + 14x^4 + 10x^3 + 13x^2 + 28x + 21
$$

con soluciones  $x = 2,6,14,20 \pmod{31}$ .

Dejamos en sus manos la solución con módulo  $17 \cdot 31 = 527$ .

# **6.5 Resolver la ecuación**  $x^7 - 14x - 2 = 0$ , con  $\mathbb{Z}_{[1323]}$ .

La ecuación propuesta no tiene raíces enteras. En cuanto a las raíces racionales, mediante el programa Máxima, resultan

$$
x = \left(-\frac{\sqrt{3}i}{2} - \frac{1}{2}\right)\left(\frac{\sqrt{2717}i}{3^{\frac{3}{2}}} + 1\right)^{\frac{1}{3}} + \frac{14\left(\frac{\sqrt{3}i}{2} - \frac{1}{2}\right)}{3\left(\frac{\sqrt{2717}i}{3^{\frac{3}{2}}} + 1\right)^{\frac{1}{3}}}, x = \left(\frac{\sqrt{3}i}{2} - \frac{1}{2}\right)\left(\frac{\sqrt{2717}i}{3^{\frac{3}{2}}} + 1\right)^{\frac{1}{3}} + \frac{14\left(-\frac{\sqrt{3}i}{2} - \frac{1}{2}\right)}{3\left(\frac{\sqrt{2717}i}{3^{\frac{3}{2}}} + 1\right)^{\frac{1}{3}}}, x = \left(\frac{\sqrt{2717}i}{3^{\frac{3}{2}}} + 1\right)^{\frac{1}{3}} + \frac{14\left(-\frac{\sqrt{3}i}{2} - \frac{1}{2}\right)}{3\left(\frac{\sqrt{2717}i}{3^{\frac{3}{2}}} + 1\right)^{\frac{1}{3}}}
$$

La factorización del módulo es  $1323 = 3<sup>3</sup> \cdot 7<sup>2</sup>$ . Planteamos la solución de la siguiente forma:

Para  $x^7 - 14x - 2 \equiv 0 \pmod{3}$ :

$$
x^7 - 14x - 2 \equiv x^7 + x + 1
$$

con solución  $x \equiv 1 \pmod{3}$ .

De acuerdo con la función Indicatriz de Euler, si  $m > 1$  y  $mcd(a,m) = 1$ , entonces  $a^{\varphi(m)} \equiv 1$ (*mód m*). En nuestro caso,  $a^{\varphi(3)} = a^2 \equiv 1$ (*mód 3*) para valores de *a* = 1,2. Esto nos lleva que los valores de la ecuación son  $x \equiv 4 \pmod{3^2}$  y  $x \equiv 22 \pmod{3^3}$ .

Para  $x^7 - 14x - 2 \equiv 0 \pmod{7}$ :

$$
x^7 - 14x - 2 \equiv x^7 + 5
$$

con solución  $x \equiv 2 \pmod{7}$ .

De acuerdo con la función Indicatriz de Euler,  $a^{\varphi(7)} = a^6 \equiv 1(\text{mod.7})$  para valores de *a* = 1, 2, 3, 4, 5, 6. Si tenemos en cuenta que para  $7^2$  la solución de  $x^7 - 14x - 2 \equiv x^7 + 35x + 47$ , resulta

 $x \equiv 2, 9, 16, 23, 30, 37, 44 \left( \frac{m \delta d}{T^2} \right).$ 

Utilizando el Teorema Chino de restos podemos dar solución a la ecuación

$$
x^7 - 14x - 2 \equiv 0 \pmod{1323}
$$

que podemos escribir como

$$
x^7 + 1309x + 1321 \equiv 0 \pmod{1323}
$$

y que son

*x* ≡184,373,562,751,940,1129,1318(*mód*.1323)

### **6.6 Resolver la ecuación**

 $5^2,7^3$  $x^8 - 12x^7 + 50x^6 - 39x^5 - 375x^4 + 1493x^3 - 2566x^2 + 2220x - 792 = 0$ , con  $\mathbb{Z}_{[s^2,s^3]}$ .

La factorización del polinomio es  $(x-3)^2(x-2)^3(x^3-7x+11)$  que nos revela las raíces enteras de esta ecuación. Veamos:

$$
\frac{x^8 - 12x^7 + 50x^6 - 39x^5 - 375x^4 + 1493x^3 - 2566x^2 + 2220x - 792}{x - 2}
$$
\n
$$
= x^7 - 10x^6 + 30x^5 + 21x^4 - 333x^3 + 827x^2 - 912x + 396
$$
\n
$$
\frac{x^7 - 10x^6 + 30x^5 + 21x^4 - 333x^3 + 827x^2 - 912x + 396}{x - 2}
$$
\n
$$
= x^6 - 8x^5 + 14x^4 + 49x^3 - 235x^2 + 357x - 198
$$
\n
$$
\frac{x^6 - 8x^5 + 14x^4 + 49x^3 - 235x^2 + 357x - 198}{x - 2} = x^5 - 6x^4 + 2x^3 + 53x^2 - 129x + 99
$$
\n
$$
\frac{x^5 - 6x^4 + 2x^3 + 53x^2 - 129x + 99}{x - 3} = x^4 - 3x^3 - 7x^2 + 32x - 33
$$
\n
$$
\frac{x^4 - 3x^3 - 7x^2 + 32x - 33}{x - 3} = x^3 - 7x + 11
$$

La solución a la ecuación  $x^3 - 7x + 11 = 0$  es

$$
x = \left(\frac{\sqrt{1895}}{23^{\frac{3}{2}}} - \frac{11}{2}\right)^{\frac{1}{3}} + \frac{7}{\sqrt{1895} - \frac{11}{2^{\frac{3}{2}}}}\n\qquad\frac{\sqrt{1895}}{23^{\frac{3}{2}}} - \frac{11}{2^{\frac{1}{2}}}
$$

$$
x = \frac{7\left(\frac{\sqrt{3}i}{2} - \frac{1}{2}\right)}{3\left(\frac{\sqrt{1895}}{23^{\frac{3}{2}}} - \frac{11}{2}\right)^{\frac{1}{3}}} + \left(\frac{\sqrt{1895}}{23^{\frac{3}{2}}} - \frac{11}{2}\right)^{\frac{1}{3}}\left(-\frac{\sqrt{3}i}{2} - \frac{1}{2}\right), x = \left(\frac{\sqrt{1895}}{23^{\frac{3}{2}}} - \frac{11}{2}\right)^{\frac{1}{3}}\left(\frac{\sqrt{3}i}{2} - \frac{1}{2}\right) + \frac{7\left(-\frac{\sqrt{3}i}{2} - \frac{1}{2}\right)}{3\left(\frac{\sqrt{1895}}{23^{\frac{3}{2}}} - \frac{11}{2}\right)^{\frac{1}{3}}},
$$

En cuanto a la solución modular, obtenemos:

Para  $x^8 - 12x^7 + 50x^6 - 39x^5 - 375x^4 + 1493x^3 - 2566x^2 + 2220x - 792 \equiv 0 \pmod{5}$  que es equivalente a  $x^8 + 3x^7 + x^5 + 3x^3 + 4x^2 + 3 \equiv 0 \pmod{5}$  tiene como soluciones

$$
x \equiv 1, 2, 3 \pmod{5}
$$

Para  $x^8 - 12x^7 + 50x^6 - 39x^5 - 375x^4 + 1493x^3 - 2566x^2 + 2220x - 792 \equiv 0 \pmod{7}$  que es equivalente a  $x^8 + 2x^7 + x^6 + 3x^5 + 3x^4 + 2x^3 + 3x^2 + x + 6 \equiv 0 \pmod{7}$  tiene como soluciones

$$
x \equiv 2,3(m\acute{o}d.7)
$$

Mediante la aplicación del Teorema Chino de Restos, las soluciones para los dos cuadrados son

$$
x \equiv 2, 3, 7, 8, 12, 13, 17, 18, 21, 22, 23 \pmod{5^2}
$$

$$
x = 2,3,9,10,16,17,23,24,30,31,37,38,44,45 \, (m6d.7^2)
$$

### **6.7 Demostrar la no solución de la ecuación**  $x^8 - 5x^2 + 8 \equiv 0 \pmod{.5681}$

Sea  $5681 = 13 \cdot 19 \cdot 23$ 

Para  $x^8 - 5x^2 + 8 \equiv 0 \pmod{13}$ , la solución es  $x \equiv 6,7 \pmod{13}$ .

Para  $x^8 - 5x^2 + 8 \equiv 0$ (*mód*.19), la solución es  $x \equiv 9.10$ (*mód*.19).

Para  $x^8 - 5x^2 + 8 \equiv 0$ (*mód* .23), no existe solución.

Esta ecuación es equivalente a

 $x^{8} + 18x^{2} + 8 \equiv 0 \pmod{.23} \rightarrow x^{8} + 18x^{2} \equiv 15 \pmod{.23}$ 

y 15 no es resto cuadrático respecto a 23, por tanto, no hay solución para el módulo 5681.

**6.8 Resolver la ecuación**  $x^{10} - 3x^9 + 11x^2 - 38x + 15 \equiv 0 \pmod{7}$ 

Esta ecuación es equivalente a  $x^{10} + 4x^9 + 4x^2 + 4x + 1 \equiv 0$ (*mód.*7) que tiene como soluciones

$$
x_1 = 1 + 7t
$$
,  $x_2 = 3 + 7t$ ,  $x_3 = 5 + 7t$ 

tres raíces paramétricas a pesar de que la ecuación es de décimo grado. La razón, es que el módulo es inferior al grado de la ecuación. De hecho, y de acuerdo con la función Indicatriz de Euler, para  $\varphi(7) = 7 - 1 = 6$ , que hace que los coeficientes mayores a 6 se reduzcan a

$$
x^4 + 4x^3 + 4x^2 + 4x + 1 \equiv 0 \pmod{7}
$$

una ecuación de cuarto grado que genera las mismas soluciones.

Esta ecuación también puede ser resuelta mediante la Regla de Ruffini.

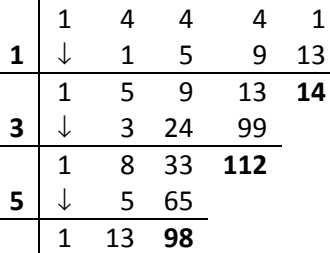

Observarán que el conjunto de cancelaciones  $\{14,112,98\}$ , son todos múltiplos de 7, el módulo, y las ecuaciones generadas son

$$
x^{3} + 5x^{2} + 9x + 13 \equiv 0 \pmod{7} \text{ con } x \equiv 1, 2, 3 \pmod{7}
$$
  

$$
x^{2} + 8x + 33 \equiv 0 \pmod{7} \text{ con } x \equiv 1, 5 \pmod{7}
$$
  

$$
x + 13 \equiv 0 \pmod{7} \text{ con } x \equiv 1 \pmod{7}
$$

# **6.9 Resolver la ecuación**  $x^7 + 3x^6 + 4x^5 + 19x^4 + 33x^3 + 14x^2 + 76x + 120 \equiv 0 \pmod{.5929}$

El polinomio factoriza como  $(2 + x)^3 (3 - 2x + x^2)(5 - x + x^2)$ , por lo que las soluciones de la ecuación son

$$
x=-2
$$
,  $x=1\pm\sqrt{2}i$ ,  $x=\frac{1\pm\sqrt{19}i}{2}$ 

El módulo factoriza como  $5929 = 7^2 \cdot 11^2$ .

Para  $x^7 + 3x^6 + 4x^5 + 19x^4 + 33x^3 + 14x^2 + 76x + 120 \equiv 0 \pmod{7}$ : Es equivalente a  $x^7 + 3x^6 + 4x^5 + 5x^4 + 5x^3 + 6x + 1 \equiv 0 \pmod{7}$  y tiene como soluciones

 $x \equiv 2, 5, 6 \pmod{7}$ 

Para  $x^7 + 3x^6 + 4x^5 + 19x^4 + 33x^3 + 14x^2 + 76x + 120 \equiv 0 \pmod{11}$ : Es equivalente a  $x^7 + 3x^6 + 4x^5 + 8x^4 + 3x^2 + 10x + 10 \equiv 0 \pmod{11}$  y tiene como soluciones

$$
x \equiv 3, 4, 9 \pmod{11}
$$

Para  $x^{7} + 3x^{6} + 4x^{5} + 19x^{4} + 33x^{3} + 14x^{2} + 76x + 120 \equiv 0 \pmod{7^{2}}$ : Es equivalente a  $x^7 + 3x^6 + 4x^5 + 19x^4 + 33x^3 + 14x^2 + 27x + 22 \equiv 0 (m\acute{o}d \cdot 7^2)$  y tiene como soluciones

$$
x \equiv 5,12,16,19,26,33,34,40,47 \, (mod.7^2)
$$

Para  $x^7 + 3x^6 + 4x^5 + 19x^4 + 33x^3 + 14x^2 + 76x + 120 \equiv 0 \pmod{11^2}$ : Es equivalente a  $x^7 + 3x^6 + 4x^5 + 19x^4 + 33x^3 + 14x^2 + 76x + 120 \equiv 0 \pmod{11^2}$  y tiene como soluciones

 $x \equiv 9, 20, 25, 31, 42, 53, 64, 75, 86, 97, 103, 108, 119 \pmod{11^2}$ 

Dejamos como prácticas desarrollar la ecuación

 $x^{7} + 3x^{6} + 4x^{5} + 19x^{4} + 33x^{3} + 14x^{2} + 76x + 120 \equiv 0 \pmod{5929}$ 

### **BIBLIOGRAFÍA**

ABBOTT, P., Álgebra, ISBN: 84-368-1293-X BERNIS CARRO, Francisco. Matemáticas, ISBN: 87-279-1815-1 GARCÍA SESTAFE, José V. Matemáticas para Economistas, ISBN: 84-7231-399-9 LARRAURI PACHECO, Agustín, Matemáticas, ISBN: 84-85207-02-5 SPIEGEL, Murray G., Álgebra Superior, ISBN: 970-10-2172-X SWOKOWSKI, Earl. W., Álgebra y Trigonometría, ISBN: 968-7529-26-1

### **APOYO INTERNET**

http://www.youtube.com/watch?v=thtodf4hcvE (Vídeos sobre factorización de Polinomios) http://es.wikipedia.org/wiki/Factorizaci%C3%B3n (Factorización de Polinomios) http://es.wikipedia.org/wiki/Operaciones\_con\_polinomios (Operaciones con polinomios) http://www.ditutor.com/index.html (Ayuda sobre Matemáticas) http://wims.unice.fr/wims/wims.cgi?lang=es&+session=LR02239D88.1 (Calculadora en línea) http://www.vadenumeros.es/cuarto/factorizacion-de-polinomios.htm (Regla de Ruffini) http://www.wolframalpha.com/examples/ (Programa de matemáticas en línea. Realiza todo tipo de operaciones) http://mathworld.wolfram.com/ (Todo el saber sobre Matemáticas (en inglés))

http://maxima.programas-gratis.net/ (Programa de Matemáticas gratis, que puedes descargar e instalar) https://forja.rediris.es/docman/view.php/209/356/guia\_wxmaxima.pdf (Manual de Máxima en PDF)